Comment filtrer les films par langue sur Médiathèque Numérique ? **How to filter movies by languages on Médiathèque Numérique ?**

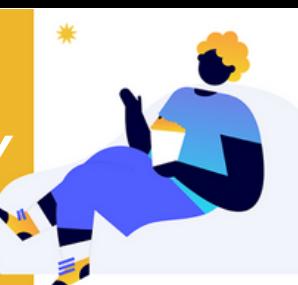

Sur la page d'accueil, cliquez sur "Catalogue" *On the homepage, click on "Catalogue"*

7385 **MEDIATHEQUE** Raynaud Blandine  $\clubsuit$  (?) f  $\bigoplus$ Sironde ⊒⊡o ø **NOUVEAUTÉS** TOP **SÉLECTIONS BONUS** GENRE  $\sim$ CATALOGUE LaCinetek  $\sim$ MON COMPTE VOD  $\boxed{\alpha}$ Vous recherchez un film, un acteur, un réal

## Cliquez sur "Langues" pour accéder à tous les choix disponibles

*Clic on "Langues" to see all possibilities*

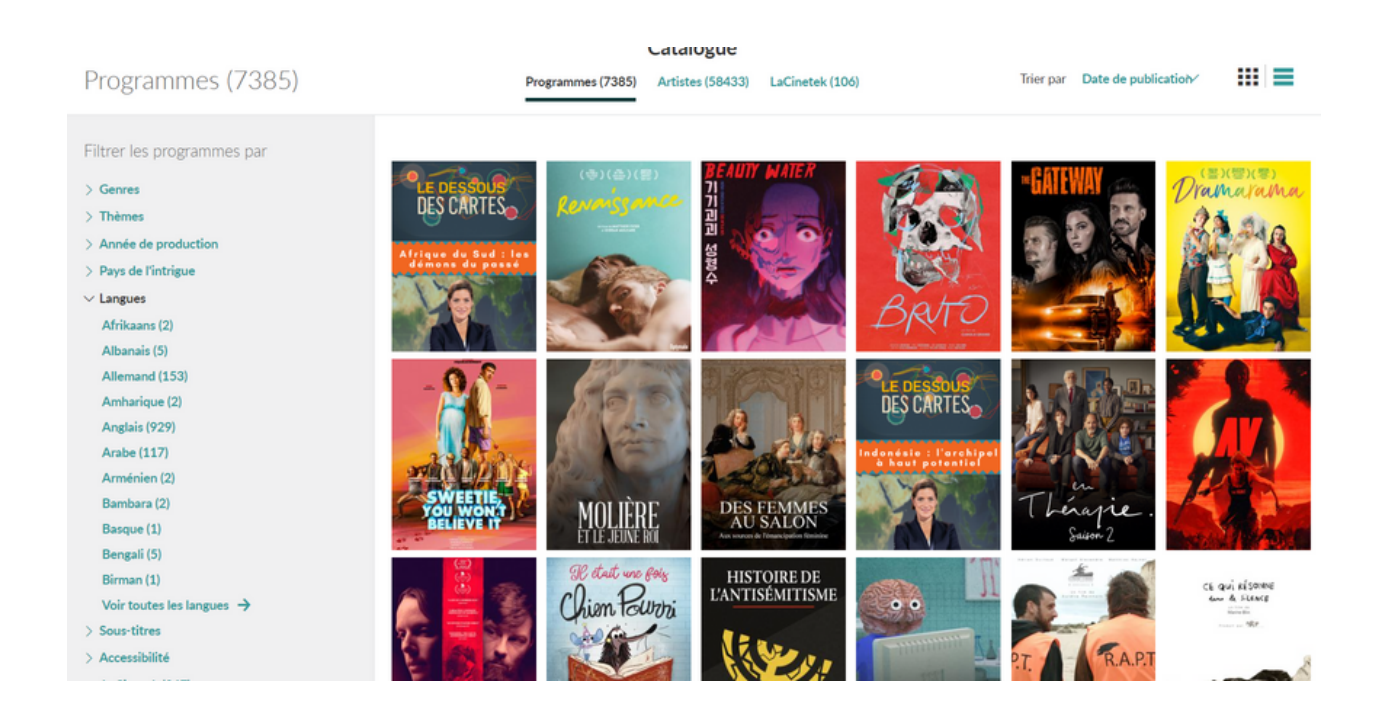

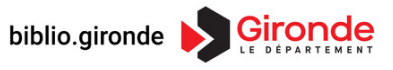